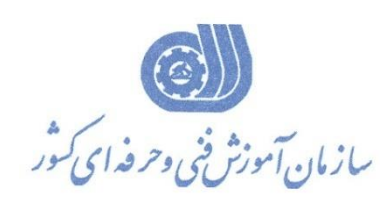

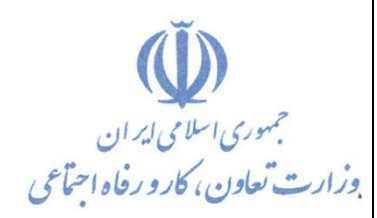

**معاونت پژوهش، برنامهريزي و سنجش مهارت دفتر پژوهش، طرح و برنامهريزي درسي**

استاندارد آموزش شايستگي

## **بکارگیري هوش تجاري با نرم افزار Desktop Qlikview**

**گروه شغلي فناوري اطالعات**

**كد ملي آموزش شايستگي** 

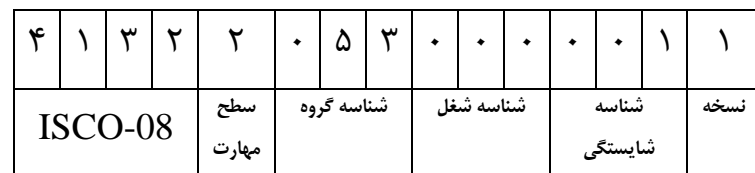

**تاريخ تدوين استاندارد : 1400/9/1**

**نظارت بر تدوين محتوا و تصويب استاندارد:دفتر پژوهش،طرح و برنامه ريزي درسي كد ملي شناسايي آموزش شايستگي413220530000011:**

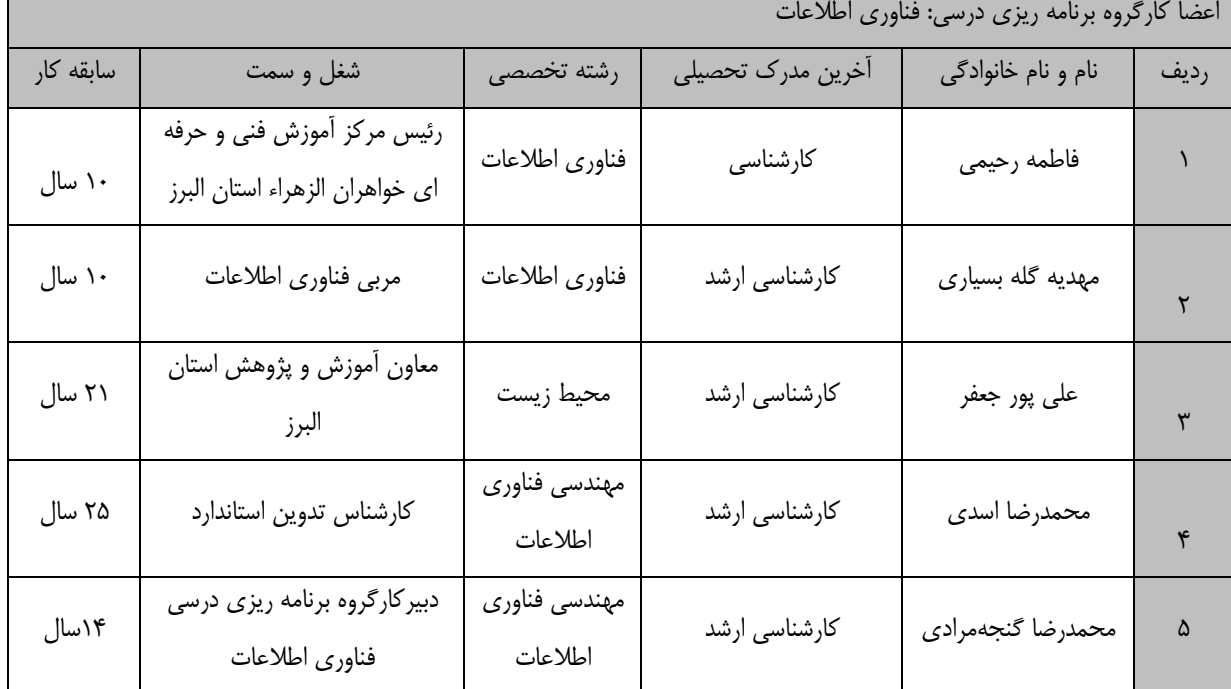

**كلیه حقوق مادي و معنوي اين استاندارد متعلق به سازمان آموزش فني و حرفه اي كشور بوده و هرگونه سو استفاده مادي و معنوي از آن موجب پیگرد قانوني است.**

> **آدرس: دفتر پژوهش، طرح و برنامهريزي درسي تهران، خیابان آزادي، نبش خیابان خوش جنوبي، سازمان آموزش فني و حرفهاي كشور دورنگار 66583658 تلفن 66583628 rpc@irantvto.ir : الکترونیکي آدرس**

> > **1**

**تعاريف : استاندارد شغل :**  مشخصات شايستگي ها و توانمندي هاي مورد نياز براي عملكرد موثر در محيط كار را گويند در بعضي از موارد استاندارد حرفه اي نيز گفته مي شود. **استاندارد آموزش :**  نقشهي يادگيري براي رسيدن به شايستگي هاي موجود در استاندارد شغل . **نام يك شغل :**  به مجموعه اي از وظايف و توانمندي هاي خاص كه از يك شخص در سطح مورد نظر انتظار مي رود اطالق مي شود . **شرح شغل :**  بيانيه اي شامل مهم ترين عناصر يک شغل از قبيل جايگاه يا عنوان شغل ، كارها ارتباط شغل بـا مشـاغل ديگـر در يـک حـوزه شـغلي ، مسئوليت ها ، شرايط كاري و استاندارد عملكرد مورد نياز شغل . **طول دوره آموزش :**  حداقل زمان و جلسات مورد نياز براي رسيدن به يك استاندارد آموزشي . **ويژگي كارآموز ورودي :**  حداقل شايستگي ها و توانايي هايي كه از يك كارآموز در هنگام ورود به دوره آموزش انتظار مي رود . **كارورزي:** كارورزي صرفا در مشاغلي است كه بعد از آموزش نظري يا همگام با آن آموزش عملي به صورت محدود يا با ماكـت صـورت مـي گيـرد و ضرورت دارد كه در آن مشاغل خاص محيط واقعي براي مدتي تعريف شده تجربه شود.(مانند آموزش يـك شايسـتگي كـه فـرد در محـل آموزش به صورت تئوريك با استفاده از عكس مي آموزد و ضرورت دارد مدتي در يك مكان واقعي آموزش عملي ببيند و شامل بسياري از مشاغل نمي گردد.) **ارزشيابي :**  فرآيند جمع آوري شواهد و قضاوت در مورد آنكه يک شايستگي بدست آمده است يا خير ، كه شامل سه بخـش عملـي ، كتبـي عملـي و اخالق حرفهاي خواهد بود . **صالحيت حرفه اي مربيان :**  حداقل توانمندي هاي آموزشي و حرفه اي كه از مربيان دوره آموزش استاندارد انتظار مي رود . **شايستگي :**  توانايي انجام كار در محيط ها و شرايط گوناگون به طور موثر و كارا برابر استاندارد . **دانش :**  حداقل مجموعه اي از معلومات نظري و توانمندي هاي ذهني لازم براي رسيدن به يک شايستگي يا توانايي . که مـي توانـد شـامل علـوم پايه ( رياضي ، فيزيک ، شيمي ، زيست شناسي ) ، تكنولوژي و زبان فني باشد . **مهارت :**  حداقل هماهنگي بين ذهن و جسم براي رسيدن به يك توانمندي يا شايستگي . معموالً به مهارت هاي عملي ارجاع مي شود . **نگرش :**  مجموعه اي از رفتارهاي عاطفي كه براي شايستگي در يك كار مورد نياز است و شامل مهارت هاي ير فني و اخالق حرفه اي مي باشد . **ايمني :**  مواردي است كه عدم يا انجام ندادن صحيح آن موجب بروز حوادث و خطرات در محيط كار مي شود . **توجهات زيست محيطي :** مالحظاتي است كه در هر شغل بايد رعايت و عمل شود كه كمترين آسيب به محيط زيست وارد گردد.

**نام استاندارد آموزش شايستگي :** 

بکارگیری هوش تجاری با نرم افزار Desktop Qlikview

**شرح استاندارد آموزش شايستگي :**

بکارگیری هوش تجاری با نرم افزار Desktop Qlikview از شايستگي حوزه فناوری اطالعات مي باشد. نصب و پیکربندی نرم افزار، کار با متغیر ها و واکشي اطالعات از بانک های اطالعاتي، ساخت داشبورد های مديريتي و پويا، ساخت نمودارها و گزارشگیری، کار با Qlikview Analysis Set ، ساخت فايل EXE و گرفتن خروجي از نرم افزار مي باشد.

**ويژگي هاي كارآموز ورودي :**

**حداقل میزان تحصیالت : ديپلم كامپیوتر و حسابداري**

**حداقل توانايي جسمي و ذهني : داشتن سالمت كامل جسمي وذهني** 

**مهارت هاي پیش نیاز : ندارد**

**طول دوره آموزش :**

**طول دوره آموزش : 86 ساعت ـ زمان آموزش نظري : 64 ساعت ـ زمان آموزش عملي : 22 ساعت**

**ـ زمان كارورزي : 0 ساعت**

**ـ زمان پروژه : 0 ساعت**

**بودجه بندي ارزشیابي ) به درصد (** 

**- كتبي : %25**

**- عملي: %65**

**- اخالق حرفه اي: %10**

**صالحیت هاي حرفه اي مربیان :**

**دارا بودن حداقل مدرک لیسانس مهندسي كامپیوتر با گرايش نرم افزار با 3 سال سابقه كار مرتبط**

**٭ تعريف دقیق استاندارد ) اصطالحي ( :** 

**Qlikview انعطافپذيرترين برنامه هوش تجاري براي تبديل داده به دانش است. اين نرم افـزار بـه كـاربران خود اجازه دادهاند كه به تحقیق و آنالیز داده به صورت تصويري بپردازد. به وسیله اين محصول كامـل BI، توسـعه دهندگان به جاي استفاده از چنديدن ابزار جداگانه براي داشبوردها، آنالیزها و گزارشها، از يک ابزار اسـتفاده مـي نمايند.**

## **٭ اصطالح انگلیسي استاندارد ) و اصطالحات مشابه جهاني ( :**

**Business Intelligence with Desktop Qlikview**

**٭ مهم ترين استانداردها و رشته هاي مرتبط با اين استاندارد :**  مدير  $\mathrm{BI}$  در فناوری اطلاعات(هوش تجاری) ايجاد داشبورد بر پايه Excel با استفاده از هوش تجاری

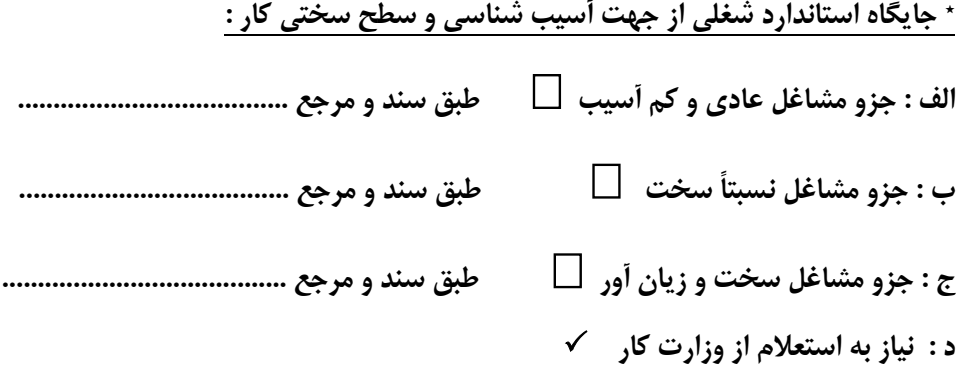

**استاندارد آموزش شايستگي** 

**- كارها** 

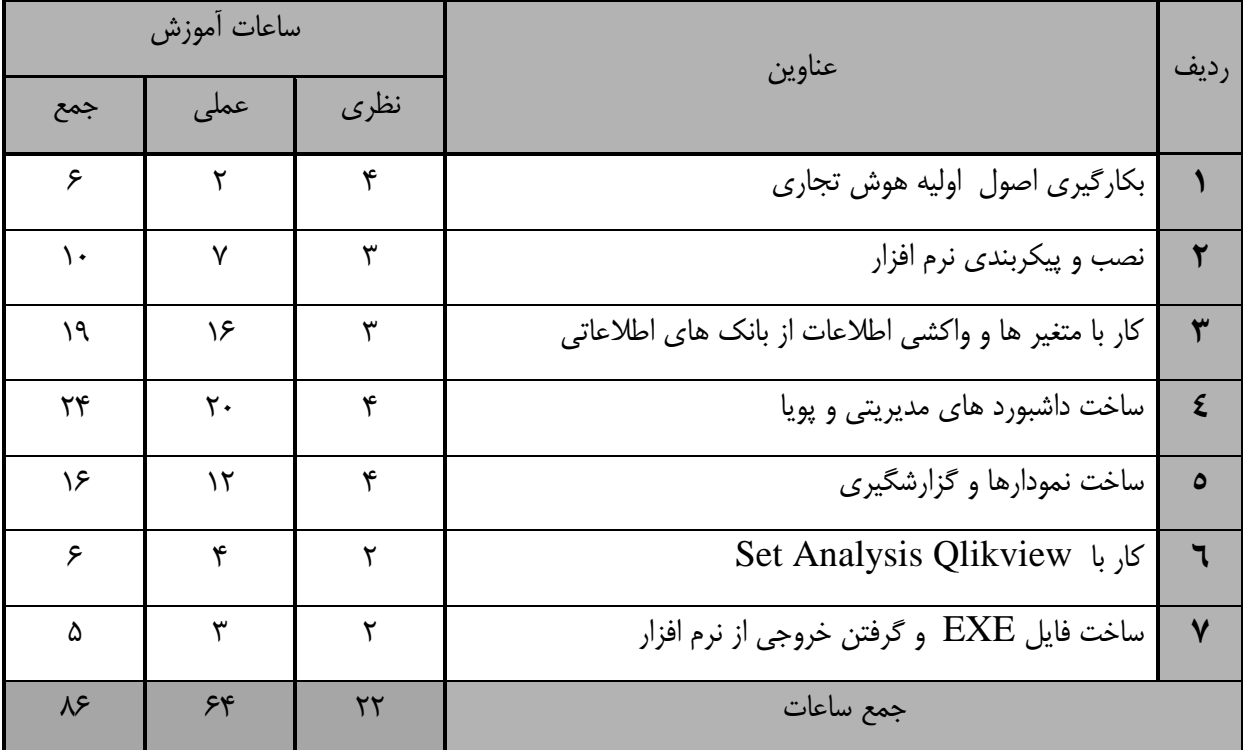

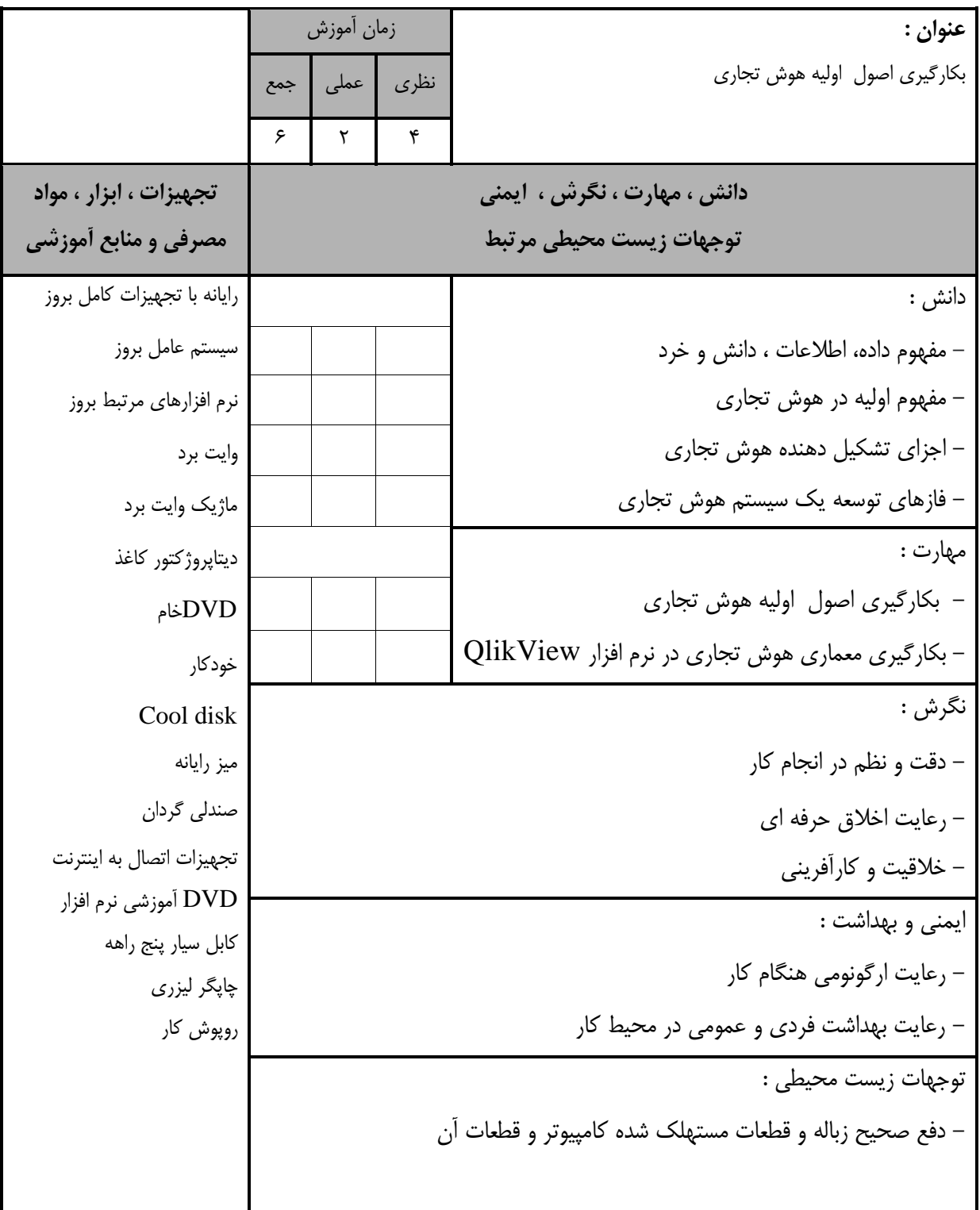

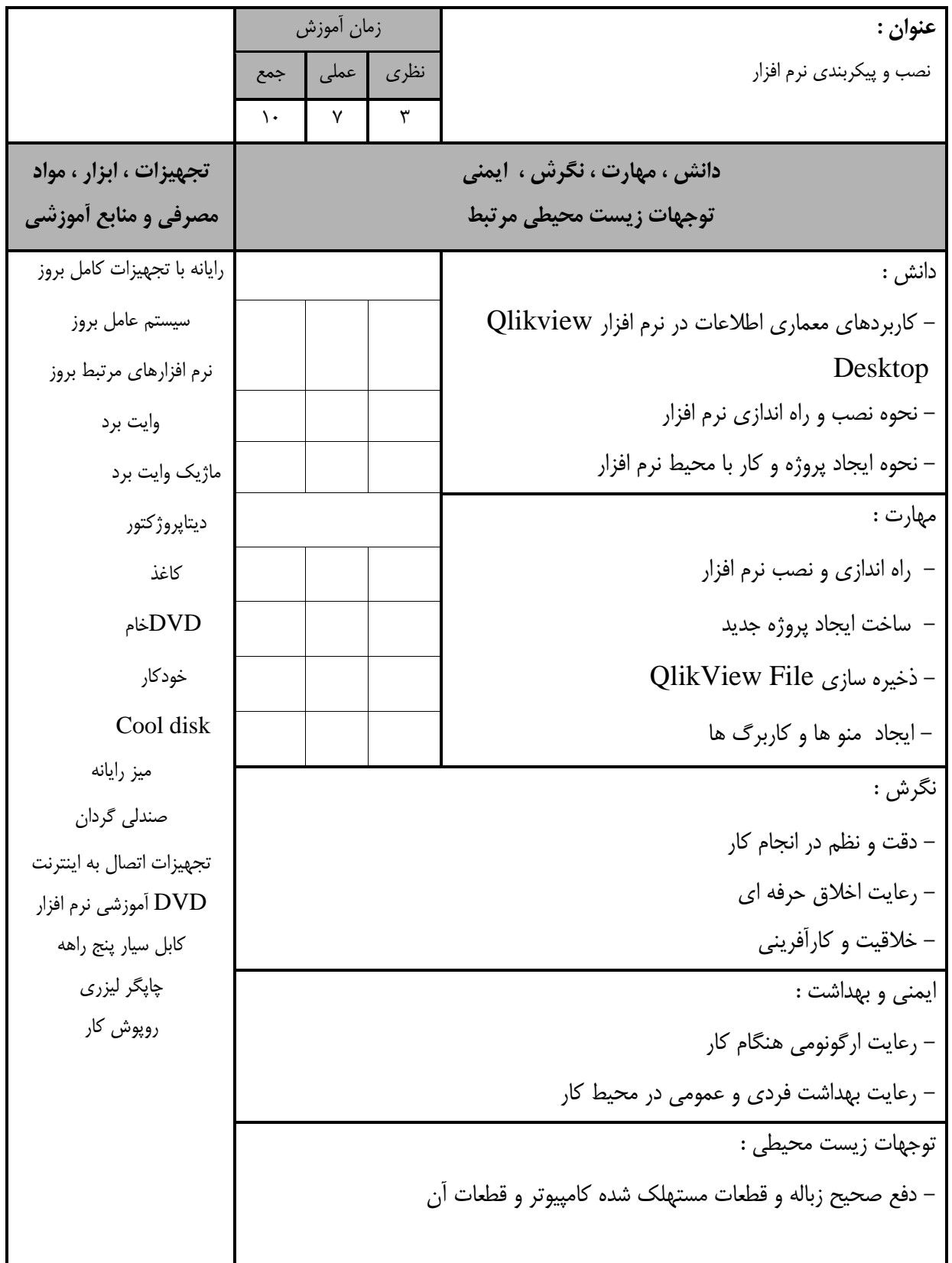

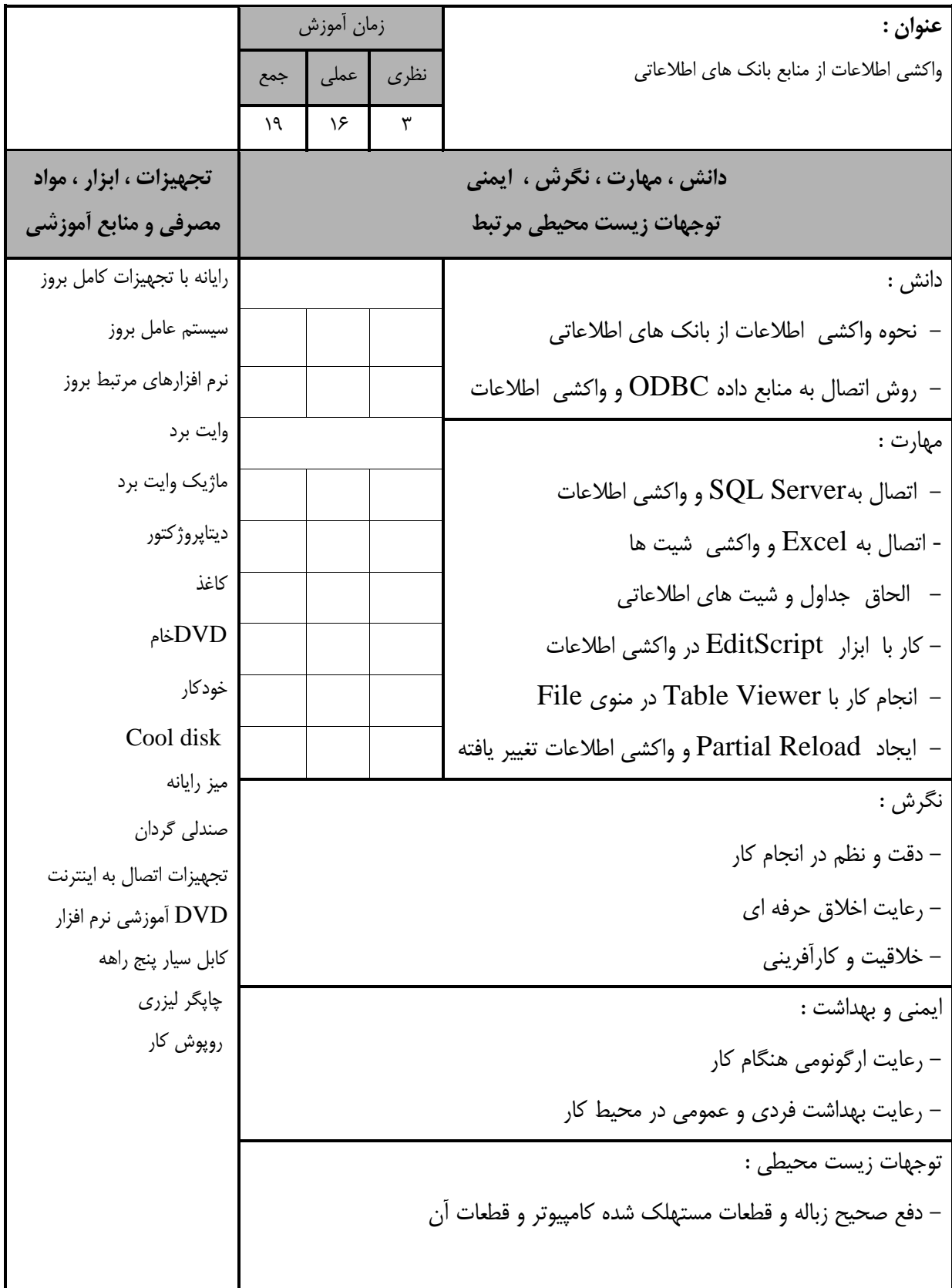

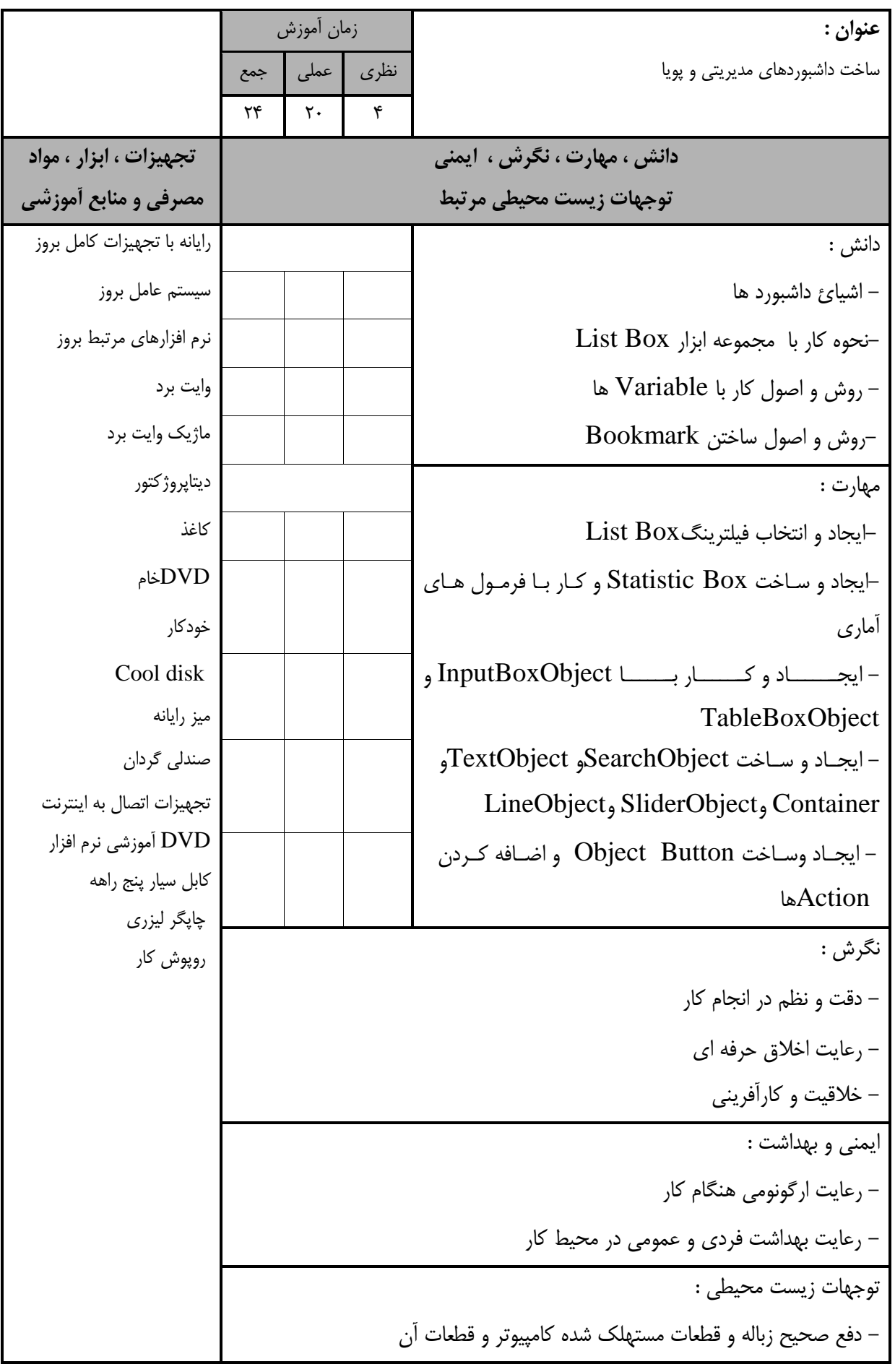

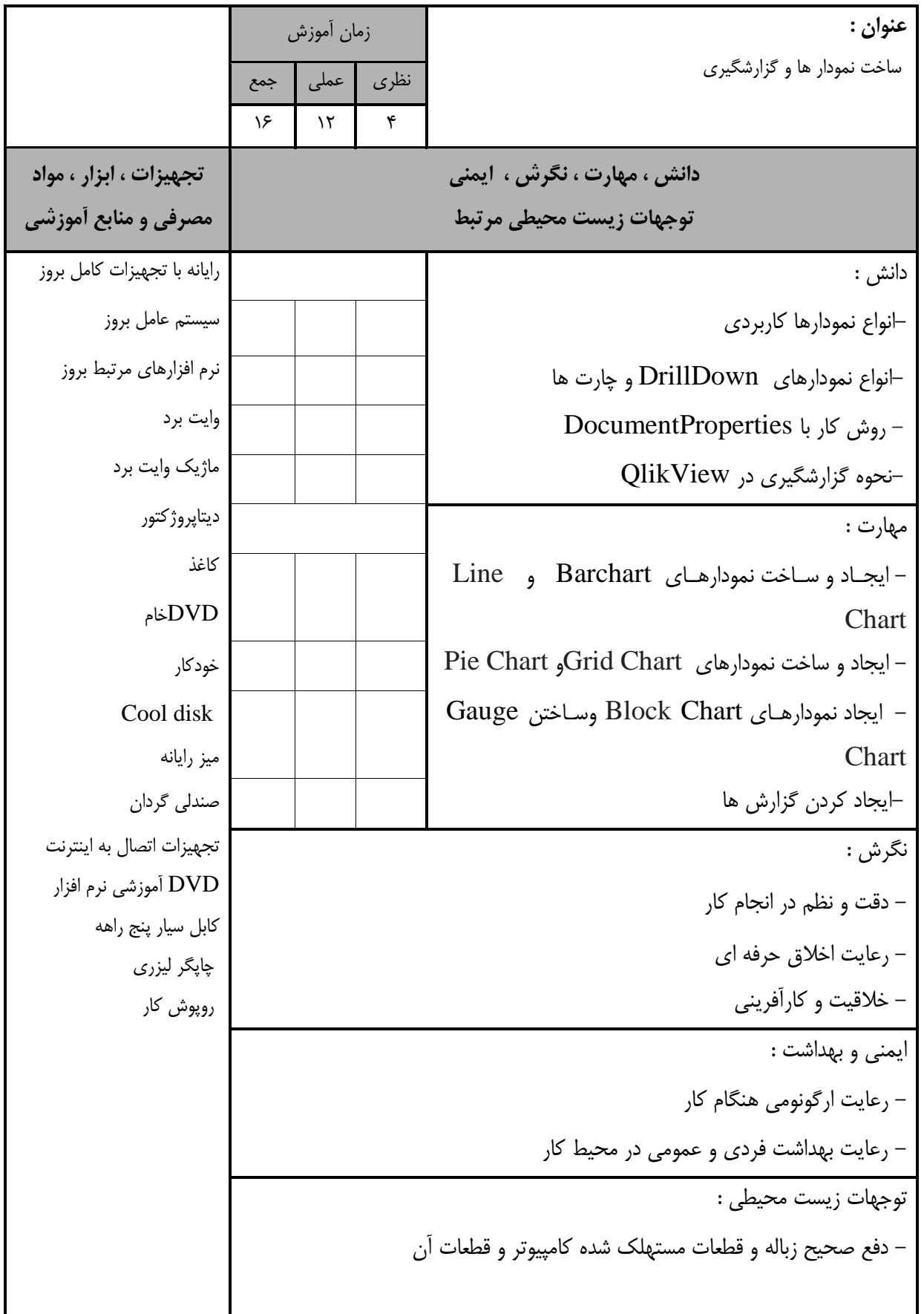

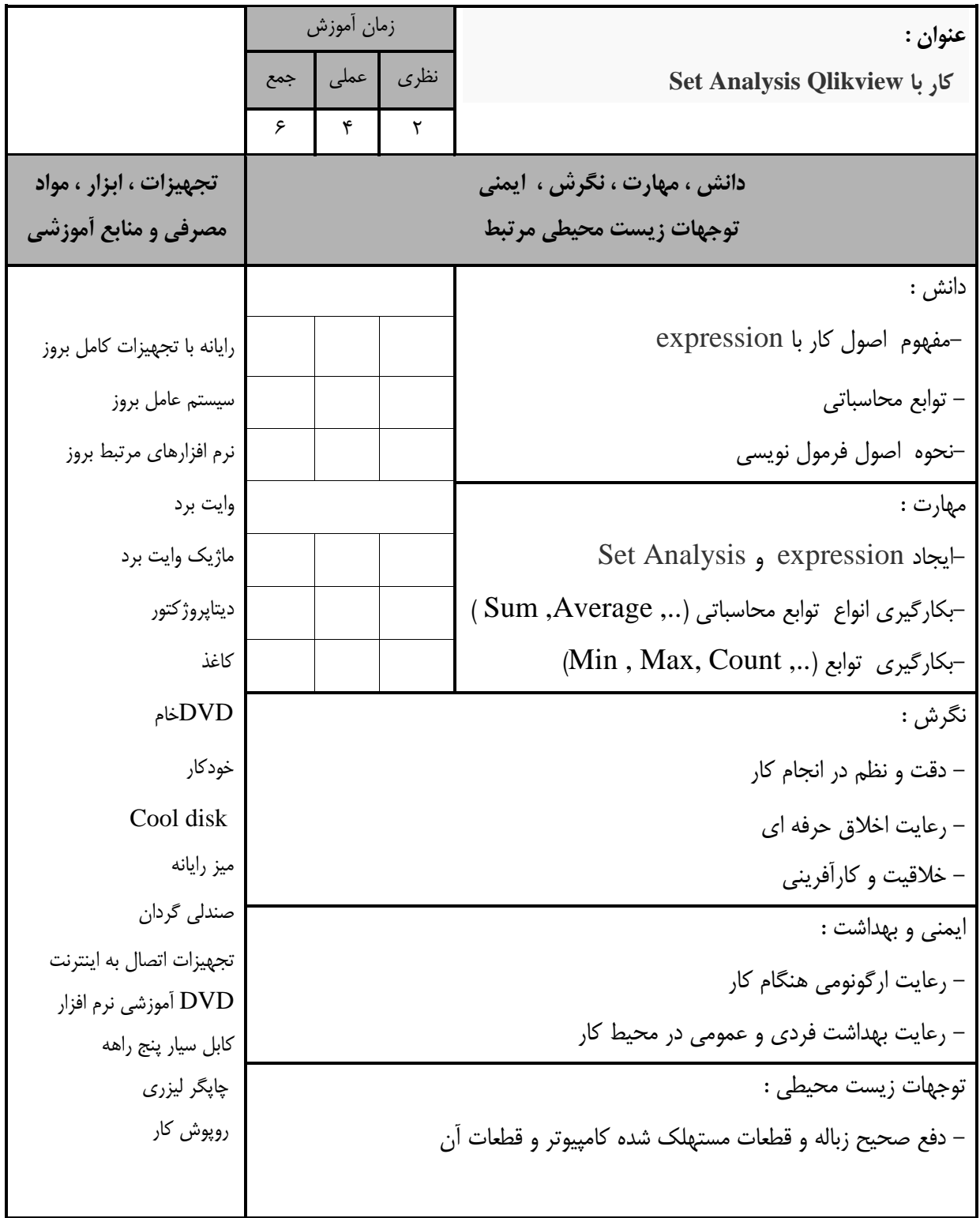

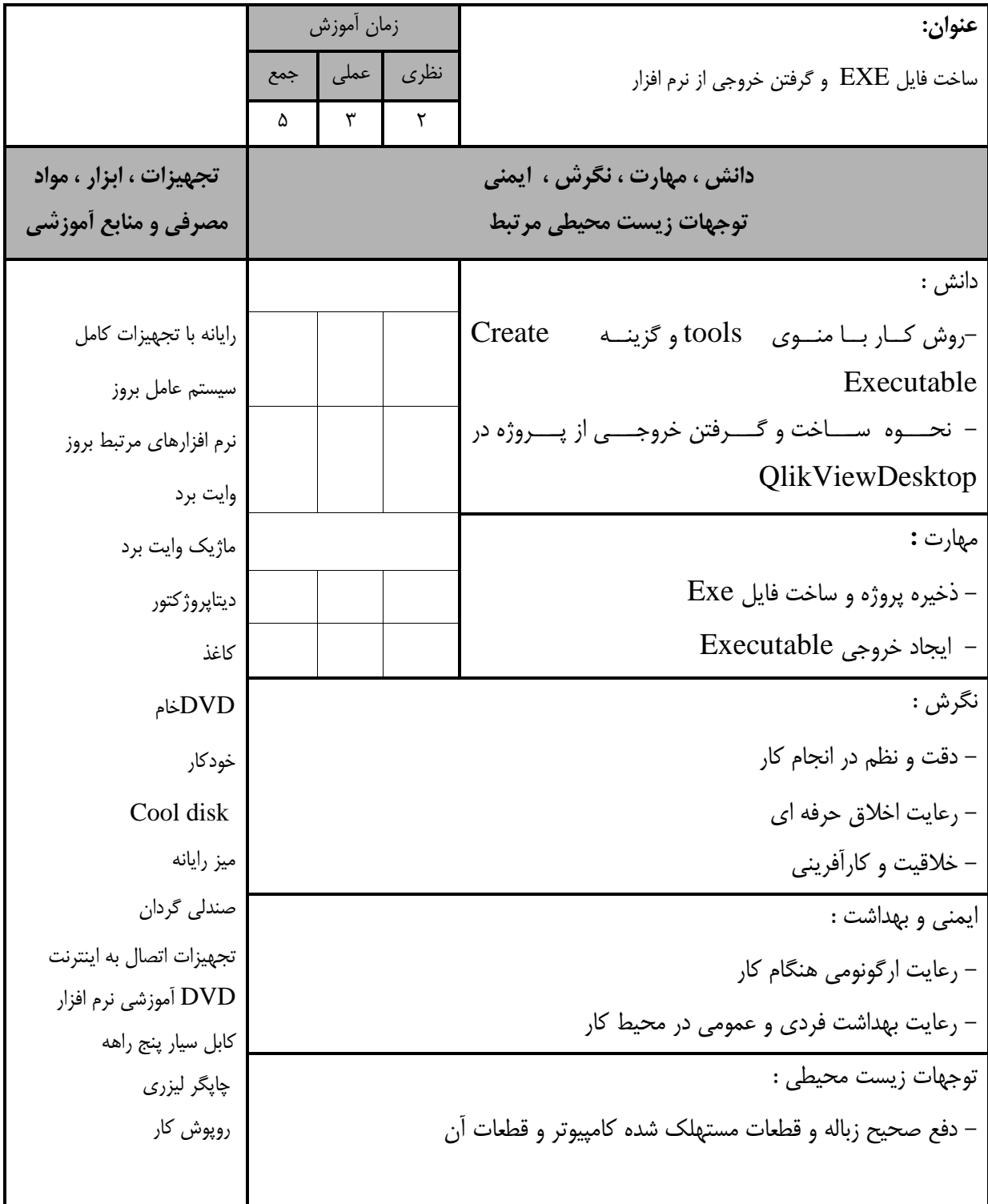

- برگه استاندارد تجهیزات

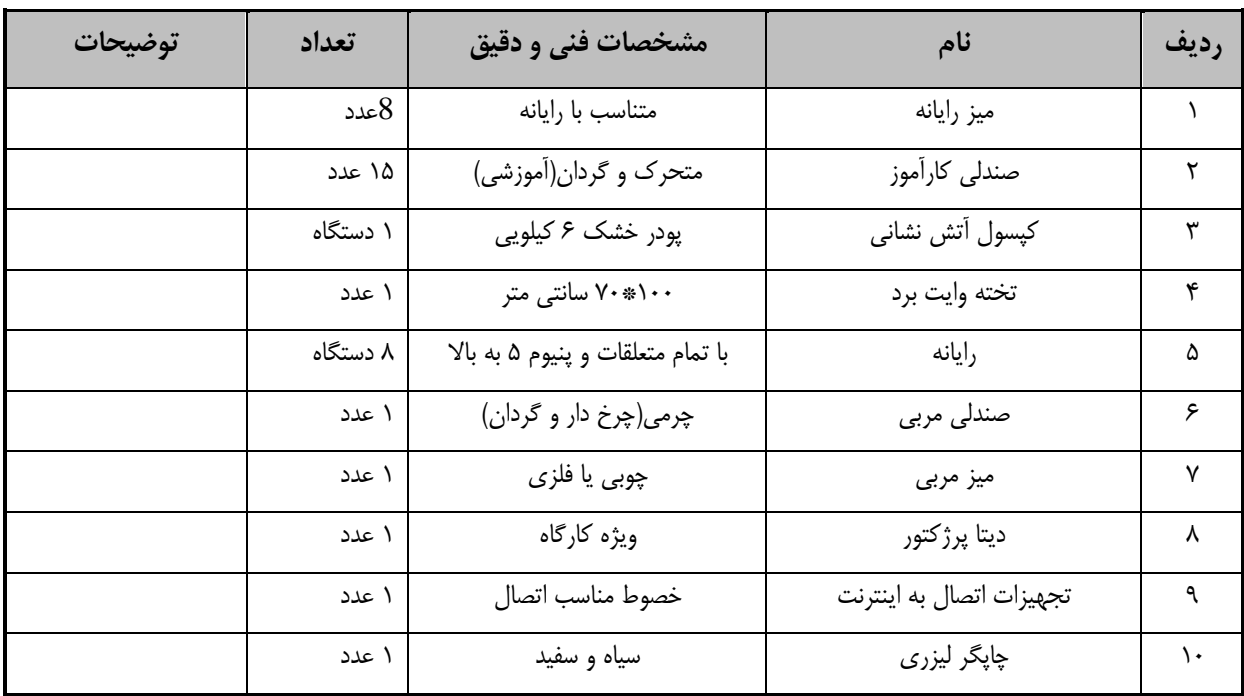

توجه :

- تجهیزات برای يک کارگاه به ظرفیت 15 نفر در نظر گرفته شود .

- برگه استاندارد مواد

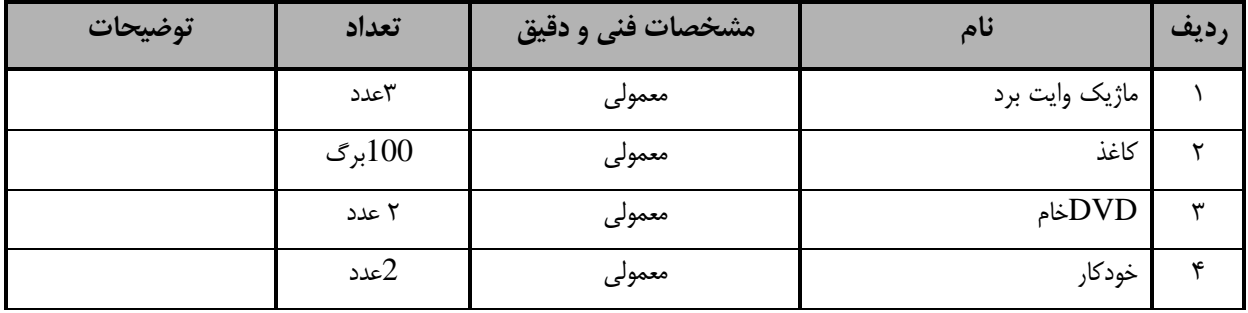

توجه :

- مواد به ازاء يک نفر و يک کارگاه به ظرفیت 15 نفر محاسبه شود .

- برگه استاندارد ابزار

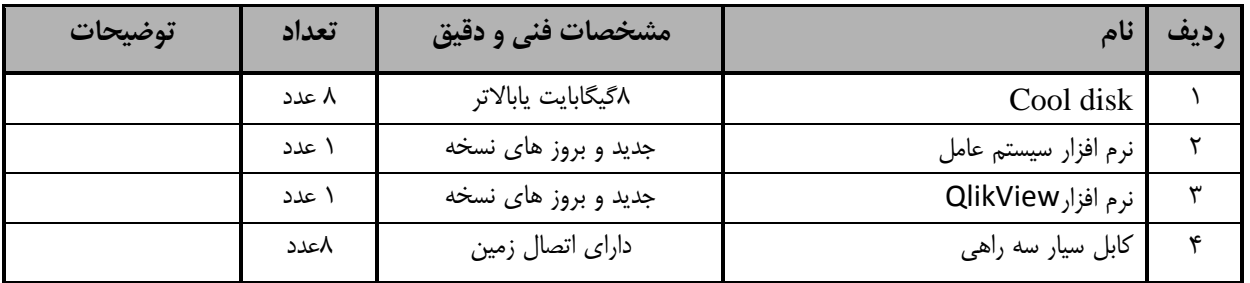

توجه :

- ابزار به ازاء هر سه نفر محاسبه شود .